#### **ENVIRONNEMENT**

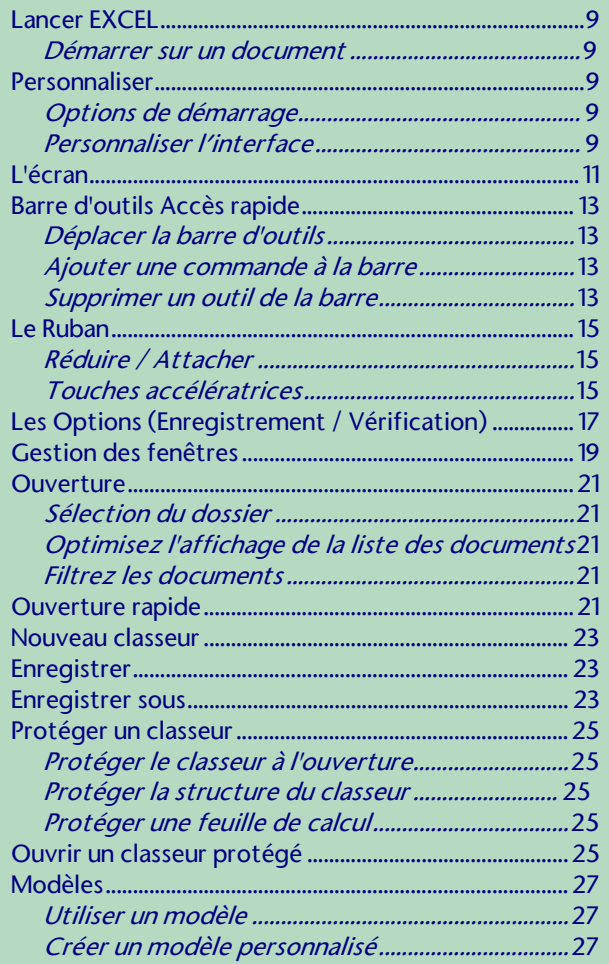

### **CELLULES**

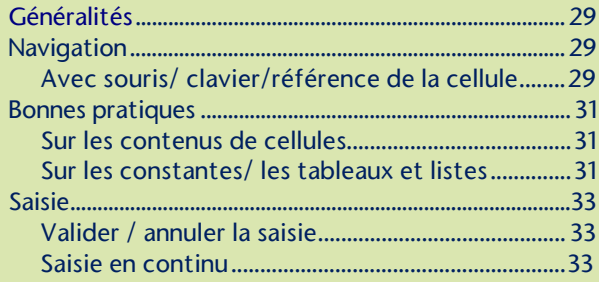

# CELLULES (suite)

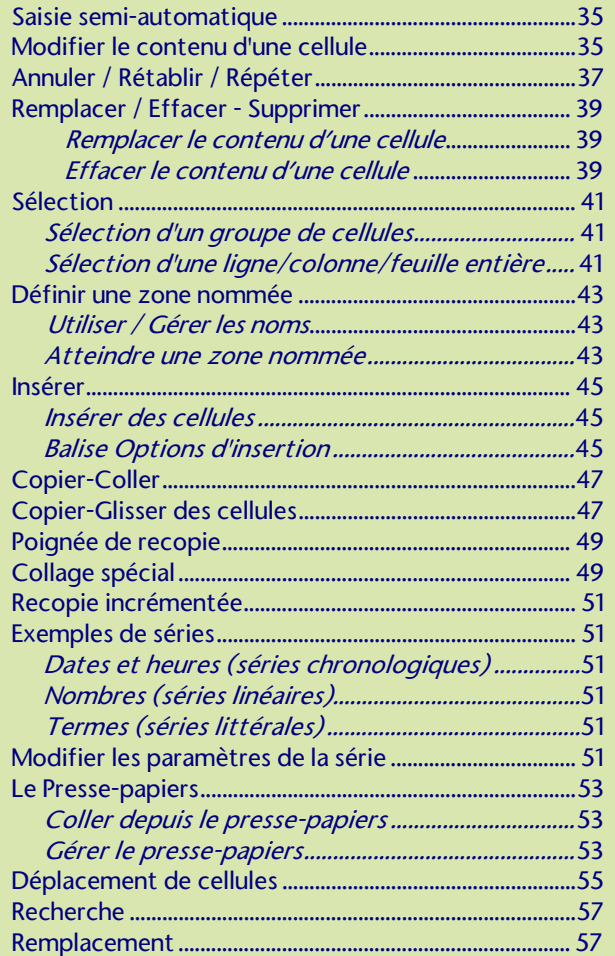

## FEUILLE DE CALCUL

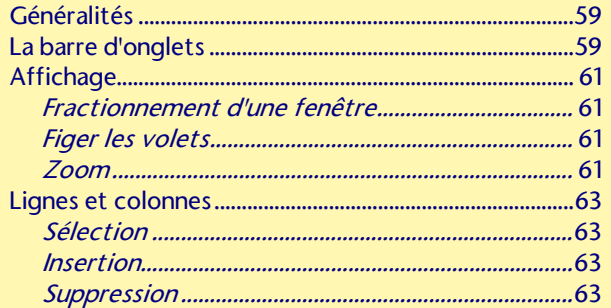

## FEUILLE DE CALCUL (suite)

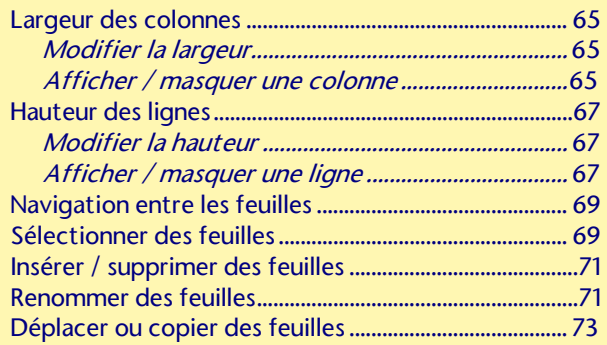

#### **FORMULES**

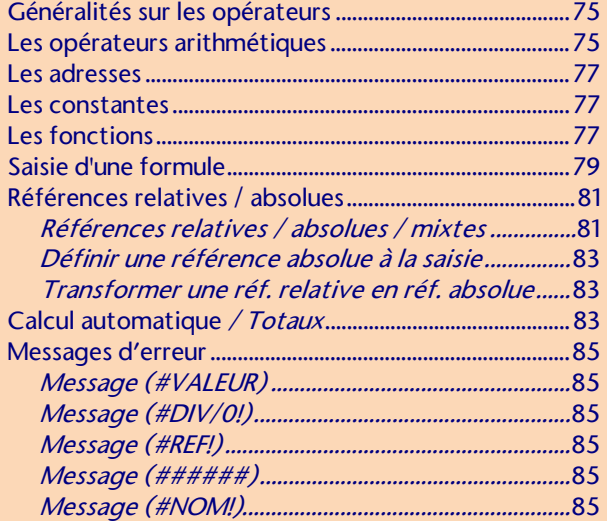

#### **FONCTIONS**

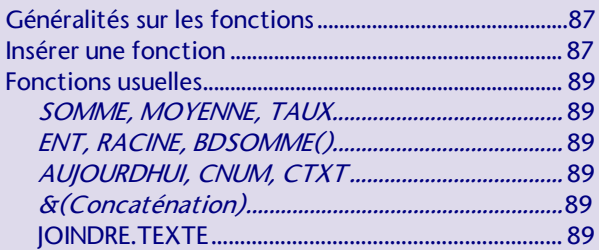

## FONCTIONS (suite)

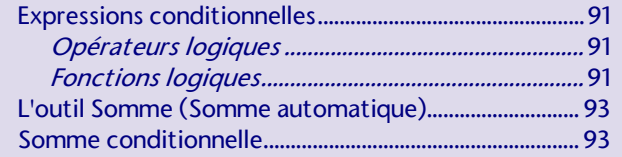

#### **MISE EN FORME**

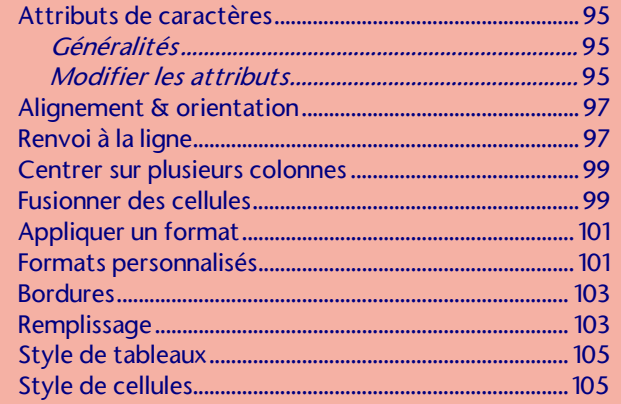

### **GRAPHIQUES**

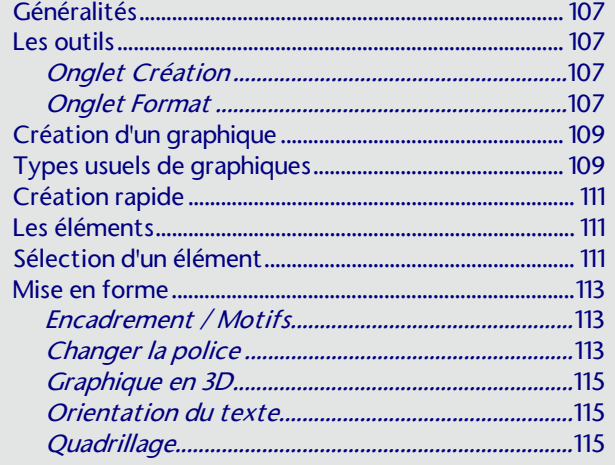

### GRAPHIQUES (suite)

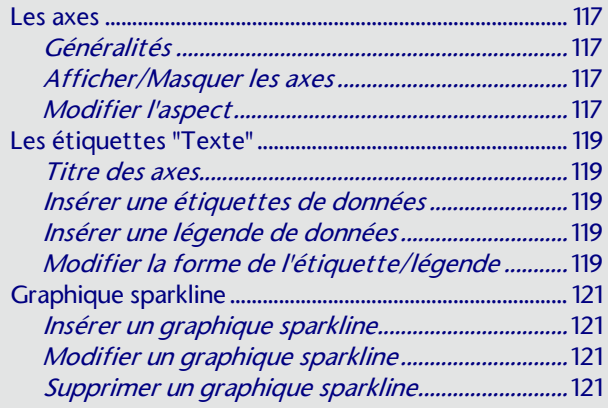

#### **IMPRESSION**

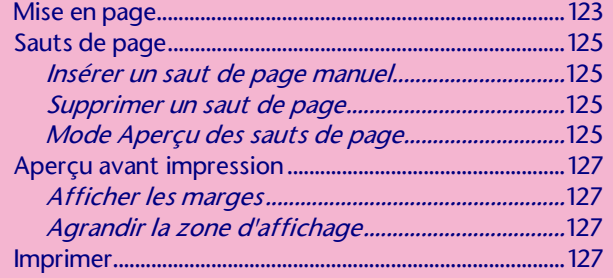

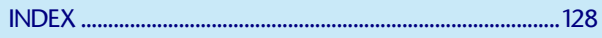